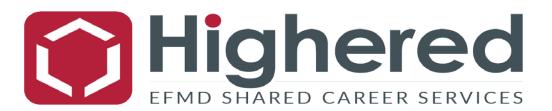

## New User Login Instructions for students and alumni

Follow the steps to setup your account:

- 1. Open browser, go to: https://unav.gethighered.global/
- If you have never been to your school's Highered Platform before, you need to create a user. Unfortunately, the system does not recognize your school email as an existing user unless you have received a specific email asking you to "Get access to your complimentary Global Career Platform"
- 3. To create a user, you have two options. You can either connect it to your personal google, LinkedIn or other social media account by clicking "Continue with ...". This will allow for a seamless login process later and ensure you have access to the resources even after you graduate. If you prefer to use an email address (like your student email) and a password to log in, click "Sign up" at the bottom. You do not need to worry about being confirmed as a student at your university this will happen later.

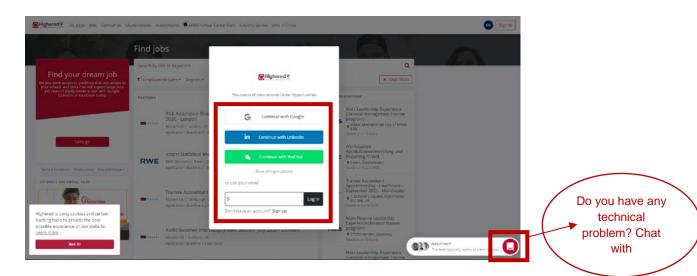

4. If you decide to use a social media or Google account, follow the instructions to connect your desired account, then move to step 6. If you decide to register by clicking "**Sign up**", input your email and create your password in the form that shows up – then click "Register".

| Highered My page Jobs Companies N                  | asterclasses Assessments © 2010 Victoria                                                                                                    | Center Fairs Country/Salties Jobs In Onna                                                                                                 |                                                                                                    | 😰 Signin |
|----------------------------------------------------|----------------------------------------------------------------------------------------------------|----------------------------------------------------------------------------------------------------|----------------------------------------------------------------------------------------------------|----------|
|                                                    | Find jobs                                                                                                    |                                                                                                    |                                                                                                    |          |
| Find your dream job                                | Scarch by title or keywords<br>T Englisymmit types • Degrees •                                                                                                    | ←<br>€Highered ?                                                                                                    | Q .<br>X. Centribert                                                                                   |          |
|                                                    | POSTIONE                                                                                                    | Enal                                                                                                    | ad Kenimina                                                                                            |          |
|                                                    | *<br>Risk Assurance Grac                                                                                                    | Email                                                                                                    | Auszubildender (m/w/d) zum<br>Medizinischen Fachangestellten                                           |          |
|                                                    | 2020 - London<br>Mazes Dil London, UK<br>Application destine 31 A                                                                                                    | We recommend that you use your personal email and<br>and your actions renoid to emure you have access to your<br>data other you graduate. | E 2020<br>• Essen, Deutschand<br>United a region 2027                                                  |          |
| Lock go                                            |                                                                                                    | Password                                                                                                    | Mars Leadership Experience                                                                             |          |
|                                                    | Financial Analyst                                                                                                    | Password                                                                                                    | (General managomene stainee<br>program)<br>Carrer de Maltoria, 56, 08009                               |          |
| Tarres & Canadaria - House and by Tarrandination - | Elity   Carolina, Puerto Re<br>Application deciline 243                                                                                                    | Confirm password                                                                                                    | Barctona, Spen<br>Diversina III Apia 2028                                                              |          |
| CAT VERIOF FUR VIETURE FAIRS                       |                                                                                                    | Confirm password                                                                                                    | Trainee Accountant Graduate                                                                            |          |
| Generation                                         | O2C Accounts Received and Accounts Received and Accounts Received | Register                                                                                                    | September 2010 - Edirburgh<br>Adex 2: 41 inspective Termer<br>Edirmag: Dec 500, 68<br>and re-Fuer 2001 |          |
| How to Successed at a Virtual Canver Fair          |                                                                                                    |                                                                                                    | Mars Leadership Experience<br>(General munucipment trainee                                             |          |
| Watch now!                                         | Brand Manager<br>Lily   Standuction                                                                                                    |                                                                                                    | Programa<br>• verska versylaenska (z. 100. kylv<br>Deadtor: 18 April 2018                              |          |
|                                                    | Application dealline 24 juite                                                                                                    |                                                                                                    | Mars Finance Leadership                                                                                |          |

- 5. After clicking "Register", you will receive an email to the address you supplied asking you to confirm that you are the owner of the address. Please do this before continuing.
- 6. Your account is registered and active to log in, please continue using the method you initially used for creating your account. This means that if you created your account using the Google button, you need to continue logging in with that, and use the same Google account. If you created your account by submitting an email and creating a password, type this email and click "log in".

| Highered Vypage plot Comparers of                                                                                                    | Ameritanan Antronem CRAD Weba                                               | Canar Ann Cauring Sactor Sales and Sans         |                                                                                                    |
|----------------------------------------------------------------------------------------------------|-----------------------------------------------------------------------------|-------------------------------------------------|----------------------------------------------------------------------------------------------------|
|                                                                                                    | Find jobs                                                                   |                                                 |                                                                                                    |
|                                                                                                    | Learch by little or keywords                                                |                                                 | a Marsh                                                                                                    |
| Find your dream job<br>Do you want access to positions that are unique to                                                                   | T Employment spect - Degrees -                                              | Highered a                                      | . R. Court Attens                                                                                                 |
| your school, and tests that will supercharge your<br>Job snarch? Buily coulde a user with Grogie,<br>Lonindin or Hachbook Today.            | PONDANS                                                                     | thousands of international Career Opportunities | ra vestimet                                                                                                    |
|                                                                                                    | Bisk Assurance to at<br>2020 - London<br>Maars SK ( condoit &               | G Continue with Google                          | Mars Landership Expenses<br>Glaneral management trainer<br>programi<br>e suiver, klemponer Chy of Man.            |
| Latego                                                                                                    | Augikaddin deadline a A                                                     | in Continue with Linkedin                       | Doubles of them                                                                                                   |
| Brakkening Support Multiport                                                                                                    | RWE Intern Statistical IG<br>RWE Ret Germany / East<br>Acciliation deadline | Continue with Welfhat                           | Werkspadent<br>Applikationsensetskung und<br>E Reporting mission<br>9 Frank, Stankation<br>Destinier (J. Kan 2001 |
| SET PLANT THE MERICAL PRIME                                                                                                    |                                                                             | Show all logic options<br>or use your email     | Trainee Accountant<br>Apprenticeologi - Healthcare                                                                |
| Gitanortas                                                                                                    | Trainee Account in<br>Mount Dr. ( faindur in<br>Austration developed fai    | 5 Log in<br>Don't have an account? Sign up      | Apprenticionado - Material e<br>Santantello 2020 - Material Faller<br>4 (2) 242 UN<br>Centre of Jane 2020         |
| Highered is using cookies and certain<br>tracking tools to provide the best<br>possible experience on our website.<br>Learn more<br>dot tit | Audit Summer Intern<br>Maars Int   Default UK                               | an pro-tone activity and a constraint           | Mas France Executing<br>Experiment of Brance Executing<br>program<br>Qualities of Effects                         |
|                                                                                                    |                                                                             |                                                 | Mana Countership Experient<br>Mana Countership Experient<br>Momental management (1)                               |

- 6a. For non-social accounts, supply your email and password and click "Log in". If you have forgotten your password, you can click "Forgot password?" to create a new one.
- **NOTE:** If you created your user with a social account, it is possible to set a password. This can be done by clicking "forgot password" and then submit the email connected to the social media account you used. This password can then be used to log in with as if you created your account using the signup button. If you want to post a position or you are a career admin, you must have a password to log in to the admin area.

| Highorod Mypage Jobs Comparises 84                     | atter classes - Assessments (@19140) virtual                                         | Career Fairs Country Guides Julics in Clima                       | Cto Signin                                                                                                    |
|--------------------------------------------------------|--------------------------------------------------------------------------------------|-------------------------------------------------------------------|----------------------------------------------------------------------------------------------------|
|                                                        | Find jobs                                                                            |                                                                   |                                                                                                    |
| Find your dream job                                    | Search by Bills or Keywords  T Employment types • Degrees  Positions                 | ←<br>@Hghered⊛                                                    | Q<br>( * Dear fairs                                                                                             |
|                                                        | Risk Assurance C at<br>2020 - London<br>Maters VK - London K<br>Application deadline | user@highered.global                                              | Landership Experience<br>et al management trainee<br>am)<br>en scheropolitak (19 jul Matan,<br>or 13 hour       |
| Let's go<br>Terre Lécenters : Pressperg, Shestineirent | Intern Statistical IO<br>RWE and Generary (15% do<br>Application deadlore 1          | tog in                                                            | student<br>Vatorsenvelsking und<br>m: Departmand<br>n: Store IIII                                               |
| est asur for vistors and                               | Trainee Account at<br>Matas DC ( Eshiar<br>Application deatting for                  | Forgot password?                                                  | ee Accountant<br>nember 2020 - Manchester<br>Pherr Soare, Manchester<br>Secus, einer 2020<br>Finance Leodership |
| Watch now!                                             | Audit Summer Intern<br>Maars D4   Dettain (K<br>Application deadline 13 July         | hip (Public Sector) - July 2020 - Durham MARS Prog<br>927<br>2020 | sence (Finance trainee                                                                                          |

7. Verify your student/alumni status – Your account is now active, and you are logged in, but your functionality is very limited. To apply to positions and get access to all resources like Masterclasses, Career Assessments and Virtual Career Fairs, you need to verify that you are a student of your school. Depending on their policy, your account may be deleted if you have not verified your connection. So, make sure to verify.

This can be done by clicking the red icon at the top-right corner, or one of the prompts on the site. You will also be asked to verify if you try access a restricted area.

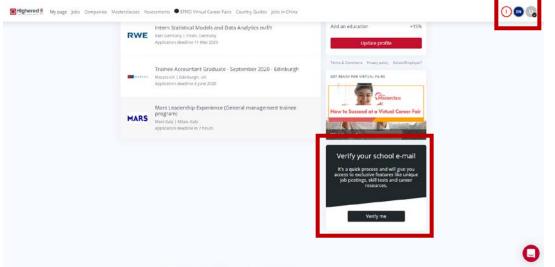

8. Follow the simple verification steps - NOW you are ready to #GetHighered. Make that you select the **right school and email domain by using the dropdowns.** If you use an invalid email address, you will not receive the verification email, and you will have to cancel the verification and try again.

| RWE          | Intern Statistical Models and Data Analytics m/Rt<br>Mit Gemany ( Issee, Gemany<br>Apelication deallost 11 May 2000 |                                                                                 | Add an education .<br>Update prof                                                                                                    | +15%                                              |  |
|--------------|----------------------------------------------------------------------------------------------------|---------------------------------------------------------------------------------|----------------------------------------------------------------------------------------------------|---------------------------------------------------|--|
| and a second | Mases DE   Edito<br>Apolication deadle A Designation                                                                | uate - September 2020 - Edinburgh                                               | Terris & Conditions - Terrisoppers                                                                                                    |                                                   |  |
| MARS         | Mars Leaderst p E Acade                                                                                             | ify your school e-mail<br>mic institution<br>ered - EFMD Global Career Services | A DESCRIPTION OF A DESCRIPTION OF A DESC | tarclass<br>well Conver Foir                      |  |
|              |                                                                                                    | cademic e-mail address<br>Academic email @ <u>highered alphal</u><br>efmd.org   | -)<br>if your scho                                                                                                    | pol e-mail                                        |  |
|              |                                                                                                    | Veri efmdglobal.org<br>highered.global                                          | r quek process and<br>a televelusive featu                                                                                                    | fwill give you<br>res like unique<br>s and career |  |
|              |                                                                                                    | highered.no                                                                     | Verifyme                                                                                                    |                                                   |  |
|              |                                                                                                    |                                                                                 |                                                                                                    |                                                   |  |

- 9. If you are an alumni without access to your school email, your school doesn't have school email or your email ending is not in the list, please reach out to your school's career service team or Highered and we will help you get verified.
- 10. To get access to the complimentary career assessment, you will have to complete your profile first. This will also ensure you don't miss out on relevant opportunities we share with our network from time to time. Please note that there is no area to upload a CV at the **gethighered.global** portal, this is only possible in the Virtual Career Fair area.
- 11. If you are participating in a Virtual Career Fair Login to your GetHighered Platform, you can see the Virtual Career Fairs tab where you can see all of the Virtual Career Fairs' program.

You can click on the fair you are interested in and confirm your attendance by clicking "Attend the Fair". We will remind you 72 hours in advance, as well as when the fairs start, so that you can login and join the fairs without any additional registration required.

| lighered 🔮 My page Jobs Companies Ma                                                 | sterclasses | Assessments Country Guides Jobs in China                                                                                             | Virtual Career Fairs                                                                                     | (N) (E |
|--------------------------------------------------------------------------------------|-------------|----------------------------------------------------------------------------------------------------|----------------------------------------------------------------------------------------------------|--------|
|                                                                                      |             | around the globe, in a sophisticated job fair si<br>ck on the fair you are interested in and sign u                                  | mulation environment that enables real-time<br>ip to receive notifications.                              |        |
| Management - Organisation - Leade<br>- Business - Strategy<br>15 - 17 September 2020 | ership      | Finance - Accounting - Economics - Risk -<br>Business intelligence - Analytics -<br>Consulting - Actuaries<br>22 - 24 September 2020 | Supply Chain - Logistics - Project<br>Management - Transport - Shipping<br>29 September - 1 October 2020 |        |
|                                                                                      | ~           | *                                                                                                    | ~                                                                                                    |        |
| Global MBA<br>6 - 8 October 2020                                                     |             | Digital Marketing -HR- Communications -<br>PR - Digital media<br>13 - 15 October 2020                                                | Startups - Entrepreneurship - Innovation<br>27 - 29 October 2020                                         |        |
|                                                                                      | ~           | ~                                                                                                    |                                                                                                    | -      |
| NGOs - International Organisations                                                   |             | Big Tech - Engineering - Bio - Pharma -                                                                                              |                                                                                                    |        |